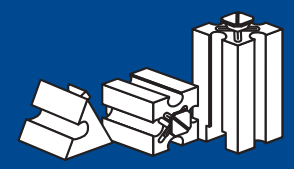

# **Bausteine fürs Leben**

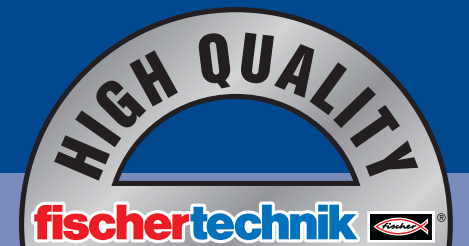

**ENGERMENT** 

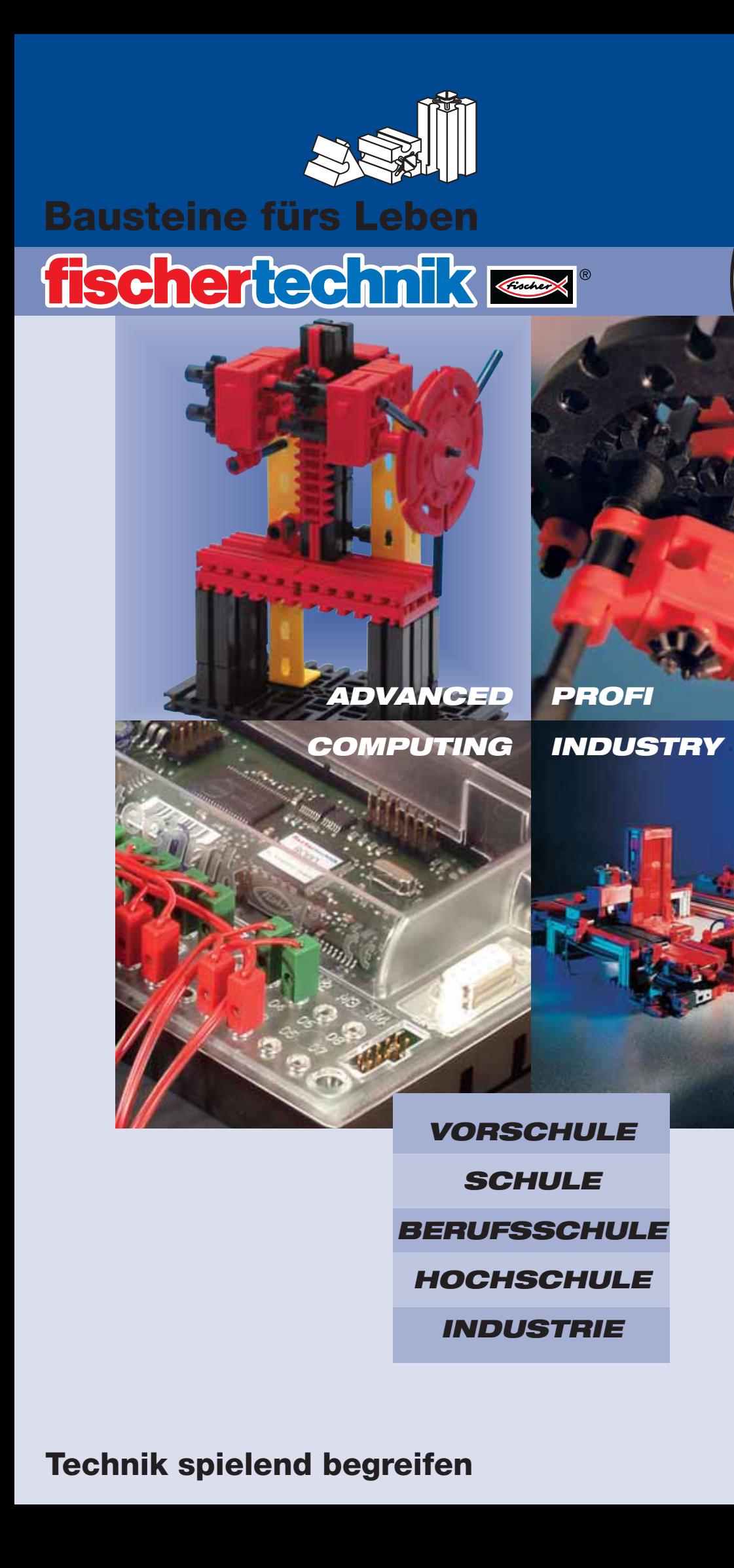

![](_page_0_Picture_4.jpeg)

![](_page_0_Picture_5.jpeg)

**Technik spielend begreifen**

# **DER GRUNDBAUSTEIN EINE GENIALE IDEE**

6 Seiten angebaut werden. Dieser "vielseitige" Baustein bildet die Basis aller fischertechnik-Baukästen, die individuell nach Alter Studenten zusammengestellt sind. Mit ihnen lässt sich Technik hautnah erleben und spielend begreifen. Alles zusammen bildet ein logisches Konzept, bei dem eins zum anderen passt. Baustein für Baustein. Egal, wie anspruchsvoll die Modelle werden, immer

**PNEUMATIK**

PNEUMATIK

# und Fähigkeiten der Schüler und

# **ÜBERBLICK**

# **VOR-/ GRUND**

Im Alter von fünf Jahren machen die Kinder erste Erfahrungen mit Technik und deren Funktionsweisen. Spielerisch lernen und mit schnellem Erfolg konstruieren ist das Motto in der Junior-Linie.

Erste Grundkenntisse in Mechanik vermittelt der Baukasten »Universal II« . Eine umfangreiche und leicht verständliche Bauanleitung erklärt den Bau von 48 Modellen. Die technischen Funktionen werden schnell begriffen und verstanden.

*Anwendungen (A)*: Kipper, Transporter, Abschleppwagen, Autokran, Portalkran.

# *Anwendungen (B)*:

Ventilator, Zentrifuge, Balkenwaage, Waage mit Laufgewicht, Küchenmaschine, Nähmaschine, Schraubzwinge, Hebebühne, Kran, Ölpumpe, Flaschenzug, Spindelpresse, Stanze, Hobelmaschine.

![](_page_1_Picture_11.jpeg)

(A) Art.Nr. 16 551

![](_page_1_Picture_13.jpeg)

(B) Art.Nr. 93 290 Art.Nr. 93 291 Art.Nr. 93 291 Art.Nr. 77 791

![](_page_1_Picture_15.jpeg)

**STATIK**

**PROFIT GRUMDBAUSTEIN**<br>
Neuron Construction Construction in Subscription<br>
Second MyCRIVE SCHULE/SEKUNDARS<br>
SCHULE/SEKUNDARS<br>
MANUSCRIPTION CONSTRUCK<br>
CONSTRUCK<br>
CONSTRUCK<br>
CONSTRUCK<br>
CONSTRUCK<br>
CONSTRUCK<br>
CONSTRUCK<br>
CONSTR *Themen*: Elektromotor, Schneckenradgetriebe, Zahnradgetriebe, Lenkung, Schraubenspindel, Koppelgetriebe, Hebel, Seilrollen, Flaschenzug. *Anwendungen*: Fahrzeuge, Fahrzeuge mit Lenkung, Kurbelgetriebe, Schaltgetriebe, Planetengetriebe, Kegelradgetriebe, **MECHANIK**

Zahnradgetriebe, Differenzial, Drehmaschine, Schranke, Balkenwaage, Viergelenkkette, Scheibenwischer.

*Themen*: Stabilität, Streben und Verspannungen.

*Anwendungen*: Tisch, Bockleiter, Hochsitz, Balkenbrücke, Brücken mit Unterzug, Brücke mit Oberzug, Kran.

*Themen*: Mit Luft Bewegungen erzeugen. Drucklufterzeugung mittels Kompressor. Verhältnis von Kraft, Fläche und Druck. Pneumatikzylinder und Ventile. *Anwendungen*: Kompressor,

Hebebühne, Katapult, Schiebetür, Drehtisch mit Presse, Linear-Vorschub, Bagger, Rohrleger, Schaufellader.

![](_page_1_Picture_21.jpeg)

Art.Nr. 500 882

![](_page_1_Picture_23.jpeg)

![](_page_1_Picture_25.jpeg)

![](_page_1_Picture_27.jpeg)

wieder kann man auf Bauteile anderer fischertechnik-Kästen zurückgreifen. Dabei hilft eine umfangreiche und leicht verständliche Bauanleitung beim Konstruieren und Entdecken der faszinierenden fischertechnik-Welt. Dazu: Arbeitsblätter und didaktische Begleithefte mit vielen Hintergrundinformationen, Aufgaben und Lösungen.

![](_page_2_Picture_2.jpeg)

# **Unterstützung+Systematik**

Die Lernbaukästen von fischertechnik sind speziell für den Einsatz im Technikunterricht, bzw. im Technischen Werken der Grund- und Sekundarstufe konzipiert. Themen: Mechanik, Statik, Elektrotechnik, regenerative Energien und Messen, Steuern, Regeln (Informatik, Mechatronik, Computing). Unterstützt durch hervorragend aufbereitete und

# **DIDAKTISCHES MATERIAL**

Unterstützung+Systematik<br>
Columbia: Strandorf with Short-State and probedruck CMY<br>
Columbia: Strandorf with Short-State and probedruck<br>
Columbia: Strandorf with Short-State and probed with Short-State and Short-State and S Wie funktioniert ein Schaltgetriebe? Wie erzeugt man die Bewegung eines Scheibenwischers? Wie konstruiert man eine stabile Brücke? Wie programmiert und steuert man einen fahrbaren Roboter? Diese und weitere Fragen aus den Themengebieten Mechanik, Statik, Elektronik, Informatik und Robotik werden anhand unserer didaktischen Begleithefte anschaulich und leicht verständlich beantwortet.

Die Begleithefte sind schwarz-weiß gehalten und können so ohne Qualitätsverlust beliebig für den Unterricht vervielfältigt werden.

Weitere Arbeitsblätter können von der fischertechnik-Website heruntergeladen werden und sind mit themenbezogenen Aufgabenstellungen ein zusätzliches Instrument, um die entsprechenden Lehrinhalte einfach und präzise zu vermitteln und den Lernerfolg zu überprüfen.

![](_page_3_Picture_6.jpeg)

![](_page_3_Picture_7.jpeg)

Bauanleitung und Sortiervorschlag für die Sortierbox 500

![](_page_3_Picture_9.jpeg)

![](_page_3_Picture_10.jpeg)

Arbeitsblätter

![](_page_3_Picture_13.jpeg)

![](_page_3_Picture_14.jpeg)

unter Leitung erfahrener Pädagogen erstellte didaktische Bücher und Arbeitsblätter, die es Lehrern und Schülern einfacher machen, schulische Lehrinhalte zu transportieren und zu verstehen.

Dazu: intelligente Aufbewahrungssysteme, die Ordnung und Zuverlässigkeit in den Schulalltag bringen.

# **DURCHDACHTE AUFBEWAHRUNG**

In dem praktischen und durchdachten Aufbewahrungssystem findet jeder fischertechnik-Baustein seinen Platz.

![](_page_3_Picture_19.jpeg)

Empfohlene Aufbewahrung (separat erhältlich): Sortiervorschlag in jeder Bauanleitung PROFI und COMPUTING enthalten.

![](_page_3_Picture_21.jpeg)

*Art.Nr. 94 828*

![](_page_3_Picture_24.jpeg)

# *Box 1000 Art.Nr. 30 383*

# **JUNIOR ADVANCED**

# **VORSCHULE/<br>GRUNDSCHULE**

# **JUMBO PACK** Art.Nr. 16 551

14 Modelle, davon können vier gleichzeitig gebaut werden. Optimal für Kindergärten und Spielgruppen! *• 135 Bauteile • 14 Modelle*

*Anwendungen*: Kipper, Transporter, Tieflader, Abschleppwagen, Autokran, Portalkran, einfaches Flugzeug, Doppeldecker, Segelflieger, Zug mit zwei Waggons.

# **SCHULE/ SEKUNDARSTUFE**

# **UNIVERSAL II**

*Modelle a*<sup>*t*</sup>

**…**

**<sup>V</sup><sup>I</sup> <sup>E</sup> <sup>L</sup>-<sup>S</sup> <sup>E</sup> <sup>I</sup>T<sup>I</sup> <sup>G</sup>**

*Seiten!*

Art.Nr. 93 290 Schraubstock, Hebebühne mit Auto, Nähmaschine und ein ganzer Vergnügungspark ... Mehrere Modelle gleichzeitig baubar. Hier wird die Technik des Alltags begriffen und erlebt.

- *• 400 Bauteile 48 Modelle*
- *•* ideale Ergänzungen: Mini Motor Set · Power Motor Set · Energy Set

*Anwendungen*: Ventilator, Zentrifuge, Balkenwaage, Waage mit Laufgewicht, Küchenmaschine, Nähmaschine, Schraubzwinge, Hebebühne, Kran, Ölpumpe, Flaschenzug, Spindelpresse, Stanze, Hobelmaschine.

![](_page_4_Picture_12.jpeg)

![](_page_4_Picture_13.jpeg)

1000

ОХ

# **PROFI**

Wie funktioniert Pneumatik? Was sind Differential-, Planetengetriebe, Kardangelenk, Kompressor? Wie funktioniert ein elektrischer Stromkreis, eine Solarzelle? Was ist ein Fototransistor? Technik pur – hautnah erleben und spielend erlernen. Unterstützung bieten die didaktischen Begleithefte mit vielen Hintergrundinformationen, Muster-Aufgaben und Lösungen.

# **DA VINCI MACHINES**

## Art.Nr. 500 882

Dieser Baukasten vereint mehrere mechanische Modelle, deren Ursprung auf Konstruktionen von Leonardo da Vinci zurückgehen: Druckerpresse, Feilenhaumaschine, schwenkbare Brücke, Odometer, Streitwagen.

Ein Begleitheft mit zahlreichen Abbildungen und Beschreibungen zu den Originalkonstruktionen von Leonardo da Vinci liefert wissenswerte Informationen. Geschichte zum Anfassen!

- **•** *inkl. didaktisches Begleitheft: »Maschinen von Leonardo da Vinci«*
- **•** *280 Bauteile* *10 Modelle*

![](_page_5_Picture_9.jpeg)

![](_page_5_Picture_10.jpeg)

# **MECHANIC+STATIC**

Art.Nr. 93 291

Der ultimative Technik-Baukasten für alle künftigen Maschinenbauer, Techniker oder Ingenieure: Wie funktioniert ein Schaltgetriebe? Was ist ein Planetengetriebe? Wie erzeugt man die Bewegung eines Scheibenwischers? Wie konstruiert man eine stabile Brücke? Diese und weitere elementare Fragen aus den Themengebieten Mechanik und Statik beantwortet dieser Baukasten anhand von 30 verschiedenen Modellen.

- **•** *inkl. didaktisches Begleitheft: »Mechanic+Static«*
- **•** *inkl. »Mini Motor«, Schalter, Batteriehalter*
- **•** *500 Bauteile* *30 Modelle*

![](_page_5_Picture_17.jpeg)

![](_page_5_Picture_18.jpeg)

![](_page_5_Picture_19.jpeg)

![](_page_5_Picture_20.jpeg)

# **Begleitheft**

![](_page_5_Picture_22.jpeg)

## **Arbeitsblätte**

![](_page_5_Picture_24.jpeg)

empfohlene Aufbewahrung: 4 x Art.Nr. 94 828

![](_page_5_Picture_26.jpeg)

![](_page_6_Picture_0.jpeg)

# Art.Nr. 77 791

Der Profi Pneumatic II vermittelt spielerisch Grundlagen zu dieser »luftigen« Technik und zeigt anhand zahlreicher Anwendungsbeispiele die Funktionsweise von Pneumatikventilen und -zylindern in Verbindung mit einem Kompressor und Luftspeicher. Enthält vier doppelt wirkende Pneumatikzylinder, drei 4/3-Wege-Handventile und einen elektrisch betriebenen Kompressor mit Luftspeicher.

- *• inkl. didaktisches Begleitheft: »Pneumatik – Bewegung erzeugen mit Druckluft«*
- *• inkl. Kompressor mit »Mini Motor«, Schalter, Batteriehalter*
- *• 400 Bauteile • 8 Modelle*

![](_page_6_Picture_6.jpeg)

![](_page_6_Picture_7.jpeg)

**Bauanleitung** 

![](_page_6_Picture_9.jpeg)

Begleitheft

**MBSTER** 

**Arbeitsblätter** 

Zylinder Luft in den blauen Luftspeicher. Ventil: Beim Öffnen des **V** Ventils strömt durch die Schläuche Luft in den

Pneumatik-Zylinder.

**K** Kompressor: Angetrieben<br>von dem »Mini Motor« pumpt der Kompressor-

**P** Pneumatik-Zylinder. Wandelt die Druckluft in eine lineare Bewegung um. Dadurch hebt sich z. B. der Baggerarm.

**Bauanleitung** 

Begleitheft

**Arbeitsblätte** 

**MUSTER** 

**MUSTER**

empfohlene Aufbewahrung: 2 x Art.Nr. 94 828

![](_page_6_Picture_12.jpeg)

empfohlene Aufbewahrung: 4 x Art.Nr. 94 828

**MUSTER**

# **OECO POWER**

Art.Nr. 57 485

»Erneuerbare Energien« werden unsere wichtigsten Energieversorger der Zukunft. Erzeugung, Speicherung und Nutzung von Energie aus den natürlichen Energieträgern Wasser, Wind und Sonne werden an Hand von den acht Modellen und zahlreichen Versuchen anschaulich erklärt. Das weckt Verständnis für die zukünftigen Energieformen.

- *• inkl. didaktisches Begleitheft: »Erneuerbare Energien«*
- *• inkl. Solarmotor, 2 Solarzellen, »Gold Cap«-Energiespeicher*
- *• 190 Bauteile 8 Modelle*

# **E-TEC**

Art.Nr. 91 083

Elektrische Schaltungen, Elektromechanik und elektronische Steuerungen. Schritt für Schritt wird mit Funktionsmodellen beispielsweise das Prinzip einer Reihen- und Parallelschaltung sowie einer Ampelsteuerung erklärt. Dazu: das E-Tec-Modul (s.o.) mit 8 festen Programmen, die über 3 Eingänge für digitale Sensoren (Taster, Fototransistor, Reedkontakt) und einem Ausgang (Motor oder 2 Lampen) z.B. eine Alarmanlage mit Summer, einen Händetrockner mit Lichtschranke oder ein Garagentor mit Magnetsensor steuern.

- *• inkl. didaktisches Begleitheft: »Elektrotechnik«*
- *• inkl. »Mini Motor«, E-Tec-Modul, Taster, Lichtschranke,*
- *Magnetsensor, Summer • 260 Bauteile • 12 Modelle*

![](_page_6_Picture_26.jpeg)

![](_page_6_Picture_27.jpeg)

![](_page_6_Picture_28.jpeg)

![](_page_6_Picture_29.jpeg)

![](_page_6_Picture_30.jpeg)

![](_page_6_Picture_31.jpeg)

![](_page_6_Picture_32.jpeg)

# **Arbeitsblätter**

![](_page_6_Picture_34.jpeg)

![](_page_6_Picture_35.jpeg)

empfohlene Aufbewahrung: 3 x Art.Nr. 94 828

# **COMPUTING**

Steuersoftware programmieren und das Ganze in Bewegung setzen – was sich so kompliziert und technisch anhört, wird mit Computing zum faszinierenden und kreativen Erlebnis – nicht nur für Technikbegeisterte.

# **SCHULE/BERUFSSCHULE/ HOCHSCHULE**

# **ROBO STARTER SET**

Art.Nr. 41 863

Das komplette Einsteigerpaket: 150 Bauteile für 8 einfach zu bauende Modelle wie Ampel, Schranke, Heizungsregelung oder Händetrockner. Das »ROBO I/O Extension« als passives Interface zum PC, die Software »ROBO Pro« und dazu das ausführliche Programmierbuch, das die grafische Software einfach und verständlich erklärt.

- *• inkl. didaktisches Begleitheft* »*Programmierung und Steuerung von fischertechnik-Modellen mit dem PC*«
- *• inkl. »ROBO I/O Extension« als Interface (für USB)*
- *• inkl. Steuerungs-Software »ROBO Pro«*
- *• inkl. »Mini Motor«, 3 Taster, 1 Fototransistor, 1 NTC-Widerstand zur Temperaturmessung, 3 Lampen*
- *• 150 Bauteile • 8 Modelle*
- *•* erforderlich: Energy Set oder Accu Set (Seite 13)

![](_page_7_Picture_12.jpeg)

![](_page_7_Picture_13.jpeg)

**8 Modelle + »ROBO I/O Extension« als Interface + Software »ROBO Pro«**

![](_page_7_Picture_15.jpeg)

![](_page_7_Figure_16.jpeg)

![](_page_7_Picture_17.jpeg)

![](_page_7_Picture_18.jpeg)

![](_page_7_Picture_19.jpeg)

![](_page_7_Picture_20.jpeg)

inkl. ROBO Interface und ROBO Pro Software

# **ROBO STARTER KIT**

Art.Nr. 18 353

Wie »ROBO Starter Set«, jedoch ohne »ROBO I/O Extension« und Software »ROBO Pro«.

- *• inkl. didaktisches Begleitheft* »*Programmierung und Steuerung von fischertechnik-Modellen mit dem PC*«
- *• inkl. »Mini Motor«, 3 Taster, 1 Fototransistor, 1 NTC-Widerstand zur Temperaturmessung, 3 Lampen*
- *• 150 Bauteile • 8 Modelle*
- *•* erforderlich: Energy Set oder Accu Set (Seite 13)

![](_page_7_Picture_29.jpeg)

![](_page_8_Picture_0.jpeg)

# **ROBO MOBILE SET**

# Art.Nr. 93 292

Das komplette Profipaket: bestehend aus 480 Bauteilen zum Bau von 8 mobilen Robotermodellen, dem programmierbaren »ROBO Interface« und der Software »ROBO Pro«. Die Anleitung erklärt den Bau der sieben fahrbaren Roboter mit Rundum-Kantenerkennung oder Hinderniserkennung sowie des Laufroboters auf sechs Beinen. Der Roboter mit Lichtsucher folgt stetig einer sich bewegenden Lichtquelle, das Modell »Spurensucher« einer schwarzen Linie. Der Lichtsucher kann außerdem mit der Hinderniserkennung kombiniert werden. Der Laufroboter bewegt sich wie ein Insekt und kann sich sowohl vorwärts, rückwärts als auch nach rechts und links bewegen.

- *• inkl. didaktisches Begleitheft* »*Programmierung und Steuerung von fischertechnik-Robotern mit dem PC*«
- *• inkl. »ROBO Interface«*
- *• inkl. Steuerungs-Software »ROBO Pro« • inkl. 2x »Power Motor«, 4 Taster, 2 Fototransistoren,*
- *1 Linsenlampe*
- *• 480 Bauteile 8 Modelle*
- *•* erforderlich: Accu Set (Seite 13)
- *•* ideale Ergänzung: ROBO RF Data Link (Seite 12)

![](_page_8_Picture_11.jpeg)

![](_page_8_Picture_12.jpeg)

**»ROBO Interface« + Software »ROBO Pro«**

![](_page_8_Picture_14.jpeg)

![](_page_8_Picture_15.jpeg)

![](_page_8_Picture_16.jpeg)

inkl. ROBO Interface und ROBO Pro Software

# **ROBO MOBILE KIT**

Art.Nr. 96 806 Wie »ROBO Mobile Set«, jedoch ohne »ROBO Interface« und Software »ROBO Pro«.

- *• inkl. didaktisches Begleitheft* »*Programmierung und Steuerung von fischertechnik-Modellen mit dem PC*«
- *• inkl. 2x »Power Motor«, 4 Taster, 2 Fototransistoren, 1 Linsenlampe*
- *• 480 Bauteile 8 Modelle*
- erforderlich: Accu Set (Seite 13)
- *•* ideale Ergänzung: ROBO RF Data Link (Seite 12)

![](_page_8_Picture_26.jpeg)

Abbildung: Sortiervorschlag mit 4 x Sortierbox 500

empfohlene Aufbewahrung: 4 x Art.Nr. 94 828

# **COMPUTING**

![](_page_9_Picture_1.jpeg)

# **SCHULE/BERUFSSCHULE/<br>HOCHSCHULE**

# **ROBO PNEUVAC**

Art.Nr. 500 883

Die Themen Pneumatik und Vakuum-Technik werden mit Hilfe von 4 Modellen anschaulich dargestellt. Die enthaltenen elektromagnetischen Ventile ermöglichen die Steuerung der Modelle über den PC. Ein spezieller Vakuumsauger, 3 Pneumatikzylinder, eine komplette Kompressoreinheit, 2 Lampen, 2 Fototransistoren, optischer Farbsensor und ein Transportband runden den Baukasten ab.

- *• inkl. Vakuumsauger, 3 Pneumatikzylinder, Kompressor, 2 Lampen, 2 Fototransistoren, optischer Farbsensor, Transportband, 2x »Mini Motor«*
- *• 350 Bauteile 4 Modelle*
- *•* erforderlich: ROBO Interface und Software ROBO Pro (Seite 12), Accu Set oder Energy Set (Seite 13)
- *•* ideale Ergänzungen: ROBO I/O-Extension, ROBO RF Data Link (Seite 12)

![](_page_9_Picture_10.jpeg)

Modell: Sortieranlage

![](_page_9_Picture_12.jpeg)

![](_page_9_Picture_13.jpeg)

**MUSTER**

![](_page_9_Picture_14.jpeg)

![](_page_9_Picture_15.jpeg)

![](_page_9_Picture_16.jpeg)

![](_page_9_Picture_17.jpeg)

# **SOFTWARE** designer Art.Nr. 14 851

Die perfekte Software, um fischertechnik-Modelle zu planen, zu entwickeln und umzusetzen. Dabei kinderleicht in der Bedienung und riesig im Funktionsumfang. Ideal für Schule und Ausbildung, um technische Abläufe visualisieren zu können.

- Über 500 Bauteile aus allen Bereichen incl. Pneumatik, Motor/Getriebe, Aluprofile und Aufkleber.
- Animation der Modelle in Echtzeit inkl. Kamerafahrten, Zoom. • Verlegung von elastischen Pneumatik-Schläuchen möglich,
- ebenso Stromversorgung und Verkabelung. • Alle Modelle können in beliebig viele Bauphasen unterteilt werden, um leicht verständliche Bauanleitungen zu erstellen. Bauphasen lassen sich dabei ausblenden oder einzelne Bauteile weiss einfärben.
- Berechnung der Kosten für Modelle oder Bauphasen, manuell **korrigierbar**
- Für große Modelle (oder langsame Rechner) kann die Animation auch als AVI-Datei berechnet werden.
- Unterstützung des kostenlosen Raytracer »POV-Ray« für realistische Bilder mit Schatten, Reflektionen und Radiosity.
- Export der 3D-CAD-Daten: RAW, VRML und POV. Durch das VRML-Format lassen sich die Modelle mit fast allen professionellen CAD-Systemen weiterverarbeiten.

**Verwendung**: Ein Baustein wird per Drag&Drop in das 3D-Fenster gezogen. Der nächste Baustein ebenso auf das nun vorhandene Bauteil. Währenddessen färbt sich das gerade unter dem Mauszeiger befindliche Bauteil violett, so sieht man, wie das neue Bauteil angebaut werden kann. Danach öffnet sich ein Fenster, in dem man einstellen kann, wie die beiden Bauteile miteinander verbunden werden. Per Echtzeit kann man seine Versuche gleich im 3D-Teil begutachten.

## **Systemvoraussetzung**:

PC mit Win95/98/NT/2000/ME Pentium Prozessor so ab ca. 200MHz 3D Grafikkarte mit OpenGL Unterstützung 32MByte Hauptspeicher

**Arbeitsblätter** 

**MUSTER** 

**Begleitheft** 

![](_page_10_Picture_0.jpeg)

# **ROBO EXPLORER**

# Art.Nr. 46 234

Unbekannte Räume erkunden, Abstände messen, Spuren folgen, Fahrtrichtungen durch Blinksignale anzeigen, Farben erkennen, Temperaturen messen, berührungslos Hindernissen ausweichen, Tag und Nacht erkennen, Scheinwerfer automatisch ein- und ausschalten, Alarm auslösen. Das alles – und noch viel mehr – ermöglichen die Sensoren des ROBO Explorer: der NTC-Widerstand, der Fotowiderstand, der Ultraschall-Abstandssensor, der Infrarot-Farbsensor sowie der speziell entwickelte Spurensensor. Dank zweier Power-Motoren und des Raupenantriebs kann auch unwegsames Terrain erforscht und befahren werden. Mit dem enthaltenen Modell Rescue Robot ist der Baukasten eine ideale Grundlage zur Teilnahme am RoboCup.

- *• inkl. 2x »Power Motor«, 2 Taster, 3 Lampen, Summer, NTC-Widerstand, Fotowiderstand, Ultraschall-Abstandssensor, Farbsensor, Spurensonsor*
- *• 420 Bauteile 6 Modelle*
- *•* erforderlich: ROBO Interface und Software ROBO Pro (Seite 12), Accu Set (Seite 13)
- *•* ideale Ergänzungen: ROBO RF Data Link (Seite 12)

![](_page_10_Picture_8.jpeg)

![](_page_10_Picture_10.jpeg)

Begleitheft

![](_page_10_Picture_12.jpeg)

**Arbeitsblätter** 

![](_page_10_Picture_14.jpeg)

# **ROBO-CUP & JUGEND FORSCHT** *Teilnehmer von RoboCup und Jugend forscht setzen fischertechnik erfolgreich in verschiedensten Bereichen ein. Geschätzt werden die hohe Verarbeitungsqualität und die Variabilität: für jede Anwendung die optimale Lösung.*

![](_page_10_Picture_16.jpeg)

![](_page_10_Picture_17.jpeg)

![](_page_10_Picture_18.jpeg)

# **SCHULE/BERUFSSCHULE/ HOCHSCHULE**

# **INDUSTRY ROBOTS II**

Art.Nr. 96 782

Drei realitätsnahe, voll funktionsfähige, detailgenaue Industrieroboter: ein 3-achsiger Industrieroboter und zwei Schweißroboter.

- *• inkl. didaktisches Begleitheft* »*Programmierung und Steuerung von fischertechnik-Robotern mit dem PC*«
- *• inkl. »Power Motor«, 3x »Mini Motor«, 8 Taster, Kugelstecklampe*
- *• 360 Bauteile 3 Modelle*
- *•* erforderlich: ROBO Interface und Software ROBO Pro (Seite 12)
- Energy Set oder Accu Set (Seite 13)

![](_page_11_Picture_10.jpeg)

![](_page_11_Picture_11.jpeg)

Schweißroboter 1-achsig

Modell: Schweißroboter 2-achsig

![](_page_11_Picture_14.jpeg)

**Begleitheft** 

![](_page_11_Picture_16.jpeg)

**Arbeitsblätter** 

![](_page_11_Picture_18.jpeg)

Modell: 3-Achs-Roboter mit Greifer

![](_page_11_Picture_20.jpeg)

**ROBO INTERFACE** Art.Nr. 93 293

»ROBO I/O-Extension« Mit 16-bit-Mikrocontroller, USB- und serieller Schnittstelle, 128kB Flash-Speicher zum Download von zwei Programmen.

und Funkschnittstelle »ROBO RF Data Link« *•* Schnittstelle für »IR Control Set« *•* Programmierbar mit »ROBO Pro« oder C-Compiler (nicht im Lieferumfang) • erforderlich: Energy Set oder Accu Set (Seite 13)

- *•* 4 regelbare Motorausgänge 9V/250mA
- *•* 8 digitale Eingänge *•* 2 analoge Eingänge für
- Widerstände 0-5 KΩ *•* 2 analoge Eingänge für
- Spannungen 0-10V *•* 2 Eingänge für
- Abstandssensoren
- *•* Je ein Anschluss für **Erweiterungsmodul**

# **ROBO I/O-EXTENSION**

Art.Nr. 93 294

Erweiterungsmodul für das »ROBO Interface«. Anschluss über 10-pol. Flachbandkabel. USB-Schnittstelle zum Online-Betrieb direkt am PC. Anschluss für weitere »ROBO I/O Extension« (bis zu 3 in Reihe).

- *•* 4 regelbare Motorausgänge 9V/250mA
- *•* 8 digitale Eingänge
- *•* 1 analoger Eingang für Widerstände 0-5 kΩ
- *•* erforderlich: Energy Set oder Accu Set (Seite 13)

# **ROBO RF DATA LINK**

# Art.Nr. 93 295

Funkschnittstelle für das »ROBO Interface«. Anschluss PCseitig über USB-Schnittstelle. Anschluss Interface-seitig als zusätzliche Platine, die auf die Interface-Platine aufgesteckt wird. Reichweite ca. 10 m. 79 Frequenzen zum gleichzeitigen Betrieb von 8 Geräten in einem Raum einstellbar. Direkte Kommunikation zwischen 8 »ROBO Interface« bei gleicher Frequenz möglich.

- *•* Frequenz: 2,4 GHz
	- *•* Keine zusätzliche Stromversorgung notwendig

# **ROBO PRO SOFTWARE**

Art.Nr. 93 296 Einzellizenz (Windows 98, ME, NT, 2000, XP) Art.Nr. 93 298 Schullizenz (Windows)

Einfacher Einstieg für Anfänger durch bewährte Programmierung von Ablaufplänen, bestehend aus verschiedenen Softwarebausteinen. Der Austausch der Daten zwischen Softwarebausteinen und Unterprogrammen kann nicht nur über Variable, sondern auch über grafische Verbindungen erfolgen. Damit werden die Programmfunktionen verständlich dargestellt. Die grafische Programmiersprache ROBO Pro bietet darüber hinaus alle, für Profis wichtige Elemente moderner Programmiersprachen, wie Arrays, Funktionen, Rekursion, Objekte, asynchrone Ereignisse, Quasiparallelverarbeitung. Die Programme werden direkt in Maschinensprache übersetzt, so dass auch äußerst komplexe Programme sehr effizient ausgeführt werden. Auch für fortgeschrittene und erfahrene Programmierer optimal geeignet. Problemlose Erstellung von Teach-In-Programmen oder einfacher Datenaustausch mit anderer Windows-Software. Im Onlinemodus können für Großmodelle mehrere »ROBO Interface« parallel gesteuert und zurAnsteuerung individuelle Bedientafeln mit Schalter, Regler und Anzeigenelementen erstellt werden.

# **Systemvoraussetzungen:**

Mindestens Pentium II 500 MHz; 128 MB RAM; 40 MB freie Festplattenkapazität. Mindestens 1024 x 768 High Color 16 bit. 1 freie USB- oder serielle Schnittstelle.

empfohlene Aufbewahrung: 2 x Art.Nr. 94 828

*12*

![](_page_11_Picture_48.jpeg)

![](_page_11_Figure_49.jpeg)

![](_page_11_Picture_50.jpeg)

![](_page_11_Picture_51.jpeg)

![](_page_11_Picture_52.jpeg)

![](_page_11_Picture_53.jpeg)

# **PLUS**

# **Ergänzungssets**

Alles, was fischertechnik noch attraktiver macht. fischertechnik-Ergänzungssets bringen Licht, Bewegung und zusätzliche Funktionen in jedes Modell.

![](_page_12_Picture_3.jpeg)

**SOUND+LIGHTS** Art.Nr. 500 880 *• 30 Bauteile*

Bis zu 3 unterschiedliche Geräusche, die entweder über Taster oder automatisch über digitale Eingänge abgerufen werden können, finden auf dem Soundmodul Platz. Je nach Anforderung können die Geräusche ganz einfach per USB ausgetauscht werden. Der zusätzlich enthaltene Blinkanschluss ermöglicht den Betrieb von bis zu 6 Lampen als Blinklichter. Das Set beinhaltet ein Soundmodul mit Blinkelektronik, USB-Kabel, 2 Lampen mit verschieden farbigen Leuchtkappen sowie einen Batteriehalter für einen 9V-Block (Batterie nicht enthalten).

![](_page_12_Picture_6.jpeg)

**CONTROL SET** Art.Nr. 500 881 *• Fernsteuerung, Empfänger, Servo*

![](_page_12_Picture_8.jpeg)

![](_page_12_Picture_9.jpeg)

Art.Nr. 30 342 *• 50 Bauteile*

![](_page_12_Picture_11.jpeg)

max. Leistung 1,1 W bei 5000 U/min

![](_page_12_Picture_13.jpeg)

**POWER MOTOR SET** Art.Nr. 34 965 *• 35 Bauteile*

*•* erforderlich: Energy Set oder Accu Set

![](_page_12_Picture_16.jpeg)

Art.Nr. 91087 (120V/US) • Netzgerät + Regeleinheit in Einem · Leistung: 9V --/1000mA

Der leistungsstarke Getriebemotor mit Zahnrädern, Schnecke, Differential, Polwendeschalter, Kabel, Stecker.

• Leistungsdaten: Spannung  $9V =$ , max. Leistung 2,4 W bei 340 U/min, Getriebeuntersetzung 8:1.

![](_page_12_Picture_20.jpeg)

**ACCU SET** Art.Nr. 34969 (220V/EU) Art.Nr. 57487 (120V/US) Art.Nr. 79833 (230V/UK) Art.Nr. 52091 (240V/AUS) *• Ladegerät + Accu-Pack in Einem*

Mikrocontroller gesteuertes Ladegerät, das zuverlässig vor Überladung schützt. Sehr kurze Ladezeit, max. 2 Std. Leistungsstarker NiMH Accu Pack mit Kurzschlusssicherung, 8,4V/1500 mAh.

**ENERGY SET** Art.Nr. 30182 (220V/EU)

Die Stromversorgung aus der Steckdose für alle fischertechnik-Modelle.

![](_page_12_Picture_25.jpeg)

**SORTIERBOX 500** Art.Nr. 94 828 Praktische Aufbewahrungsbox mit 4 Sortierstegen (ohne Inhalte und Grundplatte).

**GRUNDPLATTE** Art.Nr. 32 985 Abdeckung für Sortierbox 500 258 x 186 mm

![](_page_12_Picture_28.jpeg)

**BOX 1000** Art.Nr. 30 383 *• 8 Sortierwannen • große Bauplatte*

Praktische Aufbewahrungsbox mit 8 Sortierwannen und 32 Sortierstegen. Der Deckel ist zugleich die große Bauplatte 390 x 270 mm.

# **TRAININGSMODELLE**

lungs- und Demonstrationsmodelle für Aus- und Weiterbildung und Industrieautomatisierung. Sowohl in der 9V-Standardspannung als auch im weltweiten 24V-Industriestandard lieferbar.

Weitere Informationen unter www.fischertechnik.de

![](_page_13_Picture_3.jpeg)

# **STANZMASCHINE MIT TRANSPORTBAND**

Art.Nr. 51 663 (9V, inkl. ROBO Interface) Art.Nr. 96 785 (24V, ohne ROBO Interface)

Transportband mit zwei Lichtschranken, einer Bearbeitungsstation und einem Werkstück.

# **Lieferumfang:**

- 2 Gleichstrommotoren, 2 Endschalter (potenzialfrei), 2 Lichtschranken bestehend aus Fototransistor und Linsenglühlampe.
- Modell montiert auf fischertechnik-Grundplatte. Kartonverpackung. Größe Modell: ca. 280x215x185 mm (LxBxH).
- 4 digitale Eingänge
- 4 Ausgänge  $9V = 24V = 12$  Motoren Links-/Rechtslauf)
- Flachbandkabel 14-polig und farbcodiert mit 14-poliger Stiftleiste (nur bei 24V).
- Modell ideal kombinierbar mit 3-D-Robot.

![](_page_13_Picture_14.jpeg)

# **TAKTSTRASSE MIT 2 BEARBEITUNGSSTATIONEN**

Art.Nr. 51 664 (9 V, inkl. ROBO Interface und ROBO I/O Extension) Art.Nr. 96 790 (24V, ohne ROBO Interface, ohne ROBO I/O Extension) Transportband, U-förmig angeordnet, zum getakteten Transport und zur Bearbeitung mehrerer Werkstücke.

# **Lieferumfang:**

- 2 Bearbeitungsstationen, 4 Transportbänder, 8 Gleichstrommotoren, 4 Endschalter (potenzialfrei), 5 Lichtschranken – bestehend aus Fototransistor und Linsenglühlampe.
- Modell montiert auf stabiler Holzplatte. In Holzkiste verpackt. Größe Modell: ca. 450x410x190 mm (LxBxH).
- 9 digitale Eingänge
- 10 Ausgänge  $9V = 24V = 6$  Motoren mit einer Drehrichtung, 2 Motoren Links-/Rechtslauf)
- 2 Flachbandkabel je 18-polig und farbcodiert mit
- 18-poliger Stiftleiste (nur bei 24V)

![](_page_13_Picture_24.jpeg)

![](_page_13_Picture_25.jpeg)

# **PNEUMATISCHES BEARBEITUNGSZENTRUM**

Art.Nr. 77 577 (9 V, inkl. ROBO Interface und ROBO I/O Extension) Art.Nr. 96792 (24V, ohne ROBO Interface, ohne ROBO I/O Extension) Bearbeitungszentrum mit Magazin für Werkstücke, Drehtisch, Bearbeitungsstation, Kompressor und Förderband zum Transport der Werkstücke. **Lieferumfang:**

- 2 doppelt wirkenden und einem einfach wirkenden Pneumatikzylinder, fünf 3/2-Wege-Magnetventile, 2 Gleichstrommotoren, 4 Taster (potenzialfrei), 4 Lichtschranken – bestehend aus Fototransistor und Linsenglühlampe.
- Modell montiert auf stabiler Holzplatte. In Holzkiste verpackt. Größe Modell: ca. 450x410x190 mm (LxBxH).
- 8 digitale Eingänge
- 7 Ausgänge  $9 \text{ V} = 724 \text{ V} =$
- 2 Flachbandkabel 16-polig und farbcodiert mit 16-poliger Stiftleiste (nur bei 24V)

![](_page_13_Picture_34.jpeg)

# **TRANSPORTBAND**

## Art.-Nr. 50461

(Baukasten ROBO Transportband 9 V ... ohne ROBO Interface) Art.-Nr. 50463

(Trainingsmodell Transportband 9 V ... mit ROBO Interface) Art.-Nr. 50464 (Trainingsmodell Transportband 24 V ... ohne Steuerung) Länge 275 mm, transportiert Werkstücke mit einem Durchmesser von bis zu 29 mm. Mehrere Transportbänder können miteinander zu einem beliebig langen Transportband verbunden werden.

# **Lieferumfang:**

- 1 Gleichstrommotor, 1 Taster (potenzialfrei), wahlweise als Impulszähler für zurückgelegte Strecke oder als Startknopf verwendbar, 2 Lichtschranken bestehend aus Fototransistor und Linsenglühlampe, die entweder zusammen an einen Ausgang der Steuerung oder direkt an die Stromversorgung angeschlossen werden, 1 Werkstück Ø 29 mm, h = 25 mm.
- Größe Modell: ca. 275 x 210 x 70 mm (LxBxH).
- 3 digitale Eingänge
- 1 Ausgang  $9V = 724V = (1$  Motor für Antrieb Transportband)

![](_page_14_Picture_0.jpeg)

# **3-D-ROBOT**

Art.Nr. 16 286 (9V, inkl. ROBO Interface) Art.Nr. 96 787 (24V, ohne ROBO Interface) 3-Achs-Roboter mit einer Greifzange. Freiheitsgrade: Achse 1: drehen 180° Achse 2: vor/zurück 100 mm Achse 3: heben/senken 160 mm

- **Lieferumfang:**
- 4 Gleichstrommotoren, 4 Endschalter,
- 4 Impulstaster zur Wegmessung (alle Taster potenzialfrei) • Modell montiert auf stabiler Holzplatte. In Holzkiste verpackt.
- Größe Modell: ca. 385x270x350 mm (LxBxH). • 8 digitale Eingänge
- 
- 8 Ausgänge 9 V ... / 24 V ... (4 Motoren Links-/Rechtslauf) • Flachbandkabel – 24-polig und farbcodiert mit 26-poliger Stiftleiste (nur bei 24V)
- Modell ideal kombinierbar mit Stanzmaschine und Taktstraße

# **PLAN+SIMULATION**

Die Funktionsmodelle von fischertechnik plan+simulation sind ein bewährtes und kostengünstiges Mittel, um industrielle Steuerungen mit der dazugehörigen Software zu planen, zu entwickeln und Abläufe zu testen. Sie

werden weltweit in den Bereichen Ausbildung, Entwicklung und Präsentation eingesetzt.

# **Wenig ist viel**

Die Flexibilität und Modularität des fischertechnik-Systems eröffnet in Verbindung mit industriegerechten Sensoren und Aktoren, sowie den Steuerungen führender Hersteller nahezu unbegrenzte Möglichkeiten der Hardware-Simulation. Gegenüber dem herkömmlichen Modellbau bieten fischertechnik-Modelle die Vorteile der Verwendung kostengünstiger Fertigteile, schneller Montage und Wiederverwendbarkeit des Materials. Für den Entwurf und die Optimierung fertigungstechnischer Prozesse wurden Module entwickelt, die einen raschen und effizienten Aufbau des Simulationssystems ermöglichen. Die Steuerungssoftware für eine reale Anlage kann durch die Anbindung der Modelle an moderne industrielle Steuerungssysteme (bzw. speicherprogrammierbare Steuerungen und Feldbussysteme) komplett entwickelt und gefahrlos getestet werden.

# **Standards für Lernerfolge**

Einen hohen Lerneffekt für Auszubildende im gewerblichtechnischen Bereich, angehende Techniker und Ingenieure bieten die Funktionsmodelle durch die Simulation von echtem Betrieb. Bei Industrieprojekten reduziert das Eliminieren von Fehlern in der Planungsphase die Gesamtkosten eines Projekts erheblich, so dass die Anschaffung eines Modells immer rentabel bleibt. Durch den hohen Abstraktionsgrad der Modelle werden komplizierte technische Anlagen anschaulich und begreifbar dargestellt. Insbesondere die Projektteilnehmer aus dem kaufmännischen Bereich können sich ein genaues Bild machen, um so sachgerecht über Investitionen entscheiden zu können.

Für detaillierte Unterlagen über das Sortiment von fischertechnik plan+simulation wenden Sie sich bitte direkt an uns. (Adresse siehe Katalogrückseite)

![](_page_14_Picture_19.jpeg)

# **Mit fischer TiP basteln, kleben, bauen und malen**

Kleine bunte zylinderförmige Elemente aus Kartoffelstärke und Lebensmittelfarben bilden die Grundbausteine für dieses kreative Bastelmaterial. Schon bei Kindern ab drei Jahren beflügeln die bunten Bastelelemente spielerisch Kreativität und Phantasie.

So einfach funktioniert es: Die TiPs werden mit Wasser befeuchtet, aneinander gedrückt - und schon kleben sie fest zusammen. Sie lassen sich leicht schneiden, pressen und formen. fischer TiP ist also für Kinder ein vielseitiger Werkstoff, der aus Ideen phantasievolle Kunstwerke werden lässt. Die richtigen Arbeitsgeräte werden gleich mitgeliefert und helfen dabei:

das kindgerechte Schneidwerkzeug, das Schwammtuch zum Befeuchten der Bausteine, der Sprüher, Malpinsel und -palette, der Mal- und Klebehut, die Kombireibe für TiP-Flocken oder auch der Bausteinformer, der aus runden TiPs mit verschiedenen Einlegeschablonen für Mauerwerk quaderförmige Bausteine presst.

![](_page_15_Picture_5.jpeg)

![](_page_15_Picture_6.jpeg)

![](_page_15_Figure_7.jpeg)

# **www.fischertip.de**

![](_page_15_Picture_9.jpeg)

Ganz einfach: Technik spielend begreifen. Kreativ und konzentriert beim Zusammenbau, freundschaftlich und unterstützend in der Teamarbeit, neugierig und entdeckend beim Experimentieren und Erforschen.

# WAS DIE LEHRER DAVON HABEN?

Ein Lehrmittel, das ihren Schüler hilft, spielerisch in die Welt der Technik einzutauchen, sie zu verstehen und zu begreifen. Durch das Konstruieren von fischertechnik-Modellen wird das logische Denken und die Kreativität gefördert. Somit unterstützen Sie die natürliche Begabung Ihrer Schüler, Technik – im wahrsten Sinne des Wortes – zu begreifen.

Die fischertechnik-Welt ist grenzenlos, denn alle Baukästen und alle Bauteile passen immer ideal zusammen und ergänzen sich.

# *www.fischertechnik.de*

**fischertechnik GmbH Weinhalde 14-18, D-72178 Waldachtal Tel. +49 74 43/12-48 79, Fax +49 74 43/12-45 91 E-Mail: info@fischertechnik.de**

![](_page_15_Picture_17.jpeg)

- **· Qualitätsprodukt, made in Germany.**
- **· Hohe Akzeptanz bei Eltern, Lehrern und Ingenieuren.**
- **· Alle Baukästen sind ideal miteinander kombinierbar.**
- **· Fördert die motorischen Fähigkeiten und die Feinmotorik.**
- **· fischertechnik wird sehr erfolgreich an Schulen und Universitäten als Lehrmittel eingesetzt.**

![](_page_15_Picture_23.jpeg)

**Irrtümer, technische- und Sortimentsänderungen bleiben vorbehalten. Haftung für Druckfehler und -mängel werden ausgeschlossen.**